## **TINRA Crack Free Download PC/Windows (Latest)**

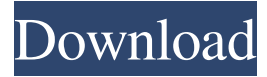

## **TINRA With Key Download [April-2022]**

TINRA Crack is a free simple and fast software to convert real media files to AVI. With TINRA Activation Code you can <sup>[7]</sup> Convert any Real Media to AVI <sup>[7]</sup> Convert your Real Media to various AVI or other video format  $\boxed{?}$  Trim your Real Media to play only when it is possible to get all the full length of the video **■** Apply various functions to your Real Media to play faster and quality, such as  $[$ <sup>n</sup> Monophonic (or stereo) audio  $[$ <sup>n</sup> Transparent background **□** Apply effects such as transparence, blur and speed □ Apply various color space for the video, such as YUV, YUV4, RGB, RGB24, 2 Apply various codecs such as Divx/H.264/MPEG4/MPEG4-SP/MPEG2/XVID/H.263 and Decode the video when you have a slow computer such as a cell phone <sup>[2]</sup> Compress the video when you have a faster computer such as a PC, Xbox or PS3  $\mathbb{Z}$  Apply various bitrates and file sizes  $\mathbb{Z}$  Support audio in FLV, F4V, TS, AVI, MPEG4, MPEG4-SP and DIVX <sup>®</sup> Support video in AVCHD, DAT, MP4, MPG, FLV, DIVX, MPEG4, MPEG4-SP, AVI, TS, 2 Video in Blu-ray, DIVX, XVID, MPEG4, MPEG4-SP, AVI and TS formats The following features are not available in the Windows version (doesn't work for Mac):  $\mathbb{Z}$  Monophonic Audio **<u></u>** YUV and YUV4 colorspace **□** Theta YUV colorspace □ Speeding up and slowing down of the video playback  $\mathbb{Z}$  Playing the video in a custom size (4:3 or 16:9, etc.)  $\boxed{?}$  Trimming the video to play only when it is possible to get all the full length of the video  $\mathbb{Z}$  Multiple audio tracks  $\mathbb{Z}$  Per-frame audio edit  $\mathbb{Z}$  Per-frame audio fade in/out  $\mathbb{Z}$ Use a custom screen resolution  $\mathbb{R}$  Make the video fit into the screen  $\mathbb{R}$  Use the screen to output a custom

#### **TINRA Free Download**

This application will convert a Real Media to AVI, based on the Real Media (also known as Real Media R), it is used to convert video clips in Real Media to AVI. The application uses the Stabilizer to stabilize the video to make sure that the video will keep its original quality. Start the Tinra application by typing Tinra.exe on the command line and then press enter. When you press Enter you'll see a screen like this: Choose the Real Media file you want to convert: Type the name of the movie you want to convert. It must be in Real Media R format. Select the output format you want to convert the movie to: Press the Convert button and Tinra will convert the movie to AVI, it will ask you for the name of the output AVI file. You can choose any name you like, but you should not give it any files in that folder or you will get errors. The output AVI file can be opened with the

Windows Media Player. This program is freeware. Please report any problems or suggestions to: www.mangodev.com What is Tinra and how to use it? Tinra is a small command line tool designed to be the best conversor Real Media to AVI!! Requirements: ■ Real Player **■** Stabilizer KEYMACRO Description: This application will convert a Real Media to AVI, based on the Real Media (also known as Real Media R), it is used to convert video clips in Real Media to AVI. The application uses the Stabilizer to stabilize the video to make sure that the video will keep its original quality. Start the Tinra application by typing Tinra.exe on the command line and then press enter. When you press Enter you'll see a screen like this: Choose the Real Media file you want to convert: Type the name of the movie you want to convert. It must be in Real Media R format. Select the output format you want to convert the movie to: Press the Convert button and Tinra will convert the movie to AVI, it will ask you for the name of the output AVI file. You can choose any name you like, but you should not give it any files in that folder or you will get errors. The output AVI file can be opened with the Windows Media Player. This program is freeware. Please 1d6a3396d6

# **TINRA Crack + Download [32|64bit]**

From this application, you will be able to view Real Media files through your preferred video player (i.e. Real Player). Peer-to-Peer (P2P) is a protocol that provides both realtime and asynchronous communication between users of peer-to-peer applications. One of the earliest peer-to-peer application is BitTorrent. BitTorrent (commonly referred to as BT) is a software application that facilitates P2P file sharing. While many users are familiar with file sharing programs like Limewire and Gnutella, these programs do not handle the various complexities of the larger BitTorrent network. Git is a version control system, designed to allow developers to work efficiently and to collaborate with others. Git is a fast, scalable, distributed version control system for code. Its speed and scalability are achieved through intelligent techniques for reducing redundant work, combining related changes into single transactions, and transmitting only changes to other users that have the most up-to-date version of the file. Git works with many operating systems and environments, including Microsoft Windows, POSIX-based operating systems, and Unix-like operating systems. Git is free software distributed under the terms of the GNU General Public License. A huge problem I was faced with was that my computer couldn't boot from a blank DVD (it just didn't burn anything). However, using a generic DVD for DVD burning software wouldn't work, but luckily, i found this project on codeproject. The project is called DVD-RW Color correction toolkit and it offers a wide range of functions for people who need to manipulate DVD-RW disks to obtain the highest quality data possible. Davian is a cross-platform e-mail server. It supports both IMAP and POP3 protocols, it allows to send and receive e-mails, the e-mail account can have multiple email accounts, multiple users can use a single account and it's possible to define custom rules on account setup. MultiFile has been developed to allow the development of simple applications that uses the great power of the common Internet to communicate and synchronize the data. In short, the concept is that you can think of the application as a many file directory where you can create, edit, read and delete your files. The application will manage these files transparently. Davian is a cross-platform e-mail server.

## **What's New In?**

Tinra is a simple and powerful tool to convert Real Media to AVI. You can convert any Real Media file to AVI format. You can also save a video to a directory or put the video file in a CD/DVD. Tinra can also convert files to other video formats, such as: <sup>1</sup>  $Mpeg1/2$   $\Box$  Divx  $\Box$  XviD  $\Box$  H.263  $\Box$  MPEG4  $\Box$  MPEG4.1  $\Box$  H.264 ... 10 Jul 2011 ACID GAMES MAGAZINE VOLUME 10 - Issue 32 Free It may be a little tricky to find the right way to use the camera: it depends on the type of TV. It can be difficult to capture a high-quality video, but it's easier than you think. The example is the Linux desktop with the minimal configuration. This configuration is suitable for recording the desktop in resolution 640x480 on a 1080p TV. It requires the x11-record and x11-grab packages. Steps: 1. Connect the Camcorder to the PC with the appropriate cable. 2. Run the x11-record script on the PC. 3. Open the Camcorder and press the record button. If you want to record the desktop from another TV or have other requirements, you can adapt the settings in the script. The Camcorder Once the video is captured, we need a way to watch it. It is possible to use the X11grab program. Tested using the X11grab, it works very well. You can obtain the Camcorder from To save the video, you need to run a program called acidgrab. You can also use the program BtR to record the desktop. If you want to save the video, you need the x11-record program. Steps: 1. Open the x11-record

program on the PC. 2. Connect the Camcorder to the PC. 3. Press the record button and open the X11 grab program on the PC. 4. In the application, open the x11-record program and select the video file you want to record. 5. Press the OK button. 6. You can view the video from any AVI player. Tested using the X11grab, it works very well. You can obtain the Camcorder from To save the video, you need to run a program called acidgrab. You can also use the program BtR to record the desktop

# **System Requirements:**

OS: Microsoft Windows 7 or later Processor: Intel Pentium G2 2.40 GHz or later Memory: 1 GB Hard disk space: 4 GB Video: 64 MB Internet Connection: Broadband Other Requirements: Currently we have only available English version.Sinecatechins exert an anti-inflammatory effect by down-regulating gene expression of proinflammatory cytokines in lipopolysaccharide-stimulated RAW 264.7 macrophages. Sinecatechins (SIN), an

Related links:

<https://www.mesologiehetgooi.nl/?p=6504> [https://www.vialauretanasenese.it/dramatic-clouds-free-screensaver-crack-patch-with](https://www.vialauretanasenese.it/dramatic-clouds-free-screensaver-crack-patch-with-serial-key-free-download/)[serial-key-free-download/](https://www.vialauretanasenese.it/dramatic-clouds-free-screensaver-crack-patch-with-serial-key-free-download/) <https://aurespectdesoi.be/us-radio-player-home-crack/> <https://queencitybulldogrescue.com/test-patterns-activation-code-with-keygen-updated/> <https://rebatecircle.com/wp-content/uploads/2022/06/amarike.pdf> https://ztm.hk/<u>|?||?|/internet-administrator-crack-free-for-windows-latest/</u> <https://excellencestars.com/wp-content/uploads/2022/06/hermobs.pdf> [https://www.saltroomhimalaya.com/ojosoft-flv-converter-2-0-0-0430-crack-license-key](https://www.saltroomhimalaya.com/ojosoft-flv-converter-2-0-0-0430-crack-license-key-full-free-2022-new/)[full-free-2022-new/](https://www.saltroomhimalaya.com/ojosoft-flv-converter-2-0-0-0430-crack-license-key-full-free-2022-new/) <http://socceronlinedaily.com/?p=17231> <https://biotechyou.com/manageengine-desktop-central-msp-crack-x64/> <https://mylacedboutique.com/dpg4x-crack-free-download-latest/> <http://shaeasyaccounting.com/wp-content/uploads/2022/06/perepeyt.pdf> <https://www.5280homes.com/aced-free-pc-windows/> <https://www.wemoveondemand.com/wp-content/uploads/2022/06/anaigne.pdf> <https://wakelet.com/wake/1pPrm7mpXtU0xzdwh0zmw> <https://stylovoblecena.com/wp-content/uploads/2022/06/DHMIDIOut.pdf> <http://depotterschaijk.nl/2022/06/07/love-calculator-crack-free-download-mac-win/> <http://www.roberta-lee-mcleod.com/?p=1333> <http://montehogar.com/?p=8136> [https://innovacioncosmetica.com/certificate-manager-for-exchange](https://innovacioncosmetica.com/certificate-manager-for-exchange-server-2007-1-5-6-1-crack-updated-2022/)[server-2007-1-5-6-1-crack-updated-2022/](https://innovacioncosmetica.com/certificate-manager-for-exchange-server-2007-1-5-6-1-crack-updated-2022/)